## **Photoshop skills**

- Learn how to create a CD cover
- 1. What format is each image?

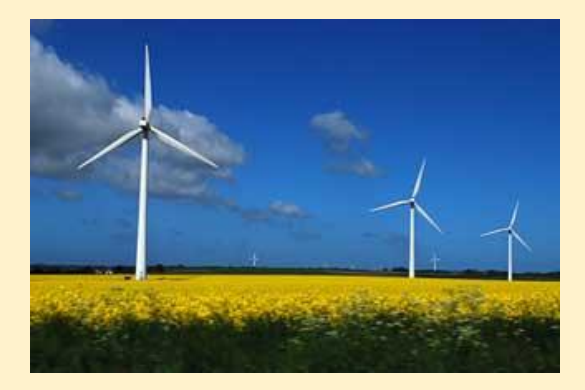

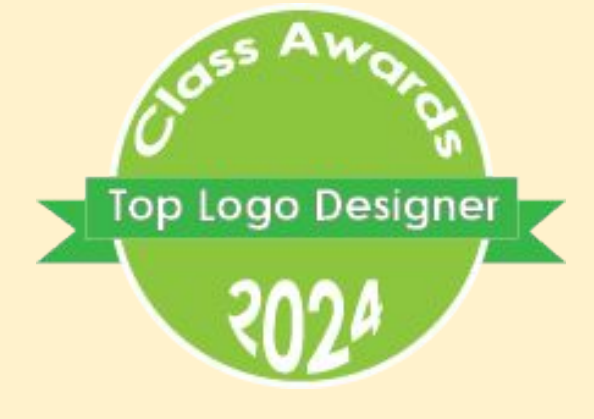

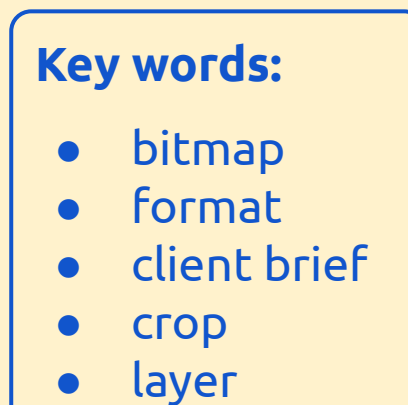

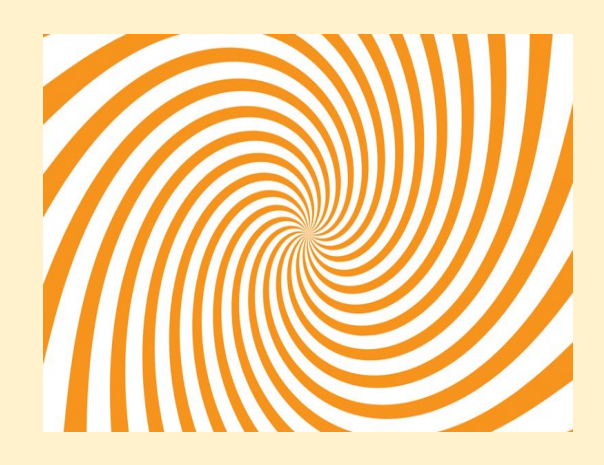

## Look at the board for this one!

## 2. What can each format do?

**Link back…** Editing images in Photoshop

**Today…** Create a black and white CD cover

**Look forward…** More complex Photoshop skills